#### TABELAS HASH TRATAMENTO DE COLISÕES POR ENCADEAMENTO INTERIOR

Vanessa Braganholo Estruturas de Dados e Seus Algoritmos

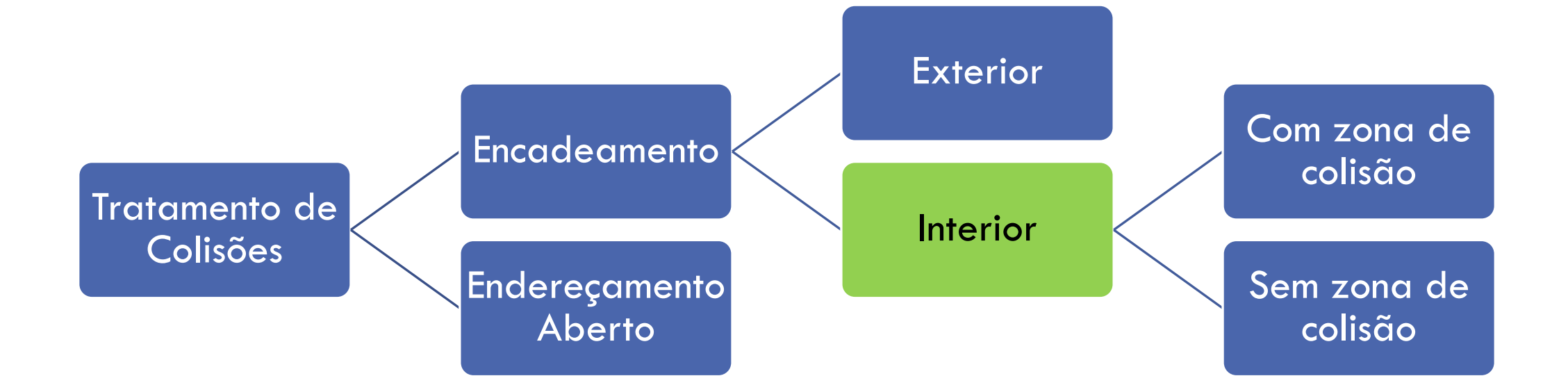

### ENCADEAMENTO INTERIOR

Em algumas aplicações não é desejável manter uma estrutura externa à tabela hash, ou seja, não se pode permitir que o espaço de registros cresça indefinidamente

Nesse caso, ainda assim pode-se fazer tratamento de colisões

#### ENCADEAMENTO INTERIOR COM ZONA DE COLISÕES

Dividir a tabela em duas zonas

- Uma de endereços-base, de tamanho **p**
- Uma de colisão, de tamanho **s**

#### $$

- Função de hash deve gerar endereços no intervalo **[0, p-1]**
- Cada nó tem a mesma estrutura utilizada no Encadeamento Exterior (tabela de dados)

#### EXEMPLO: ENCADEAMENTO INTERIOR COM ZONA DE COLISÕES

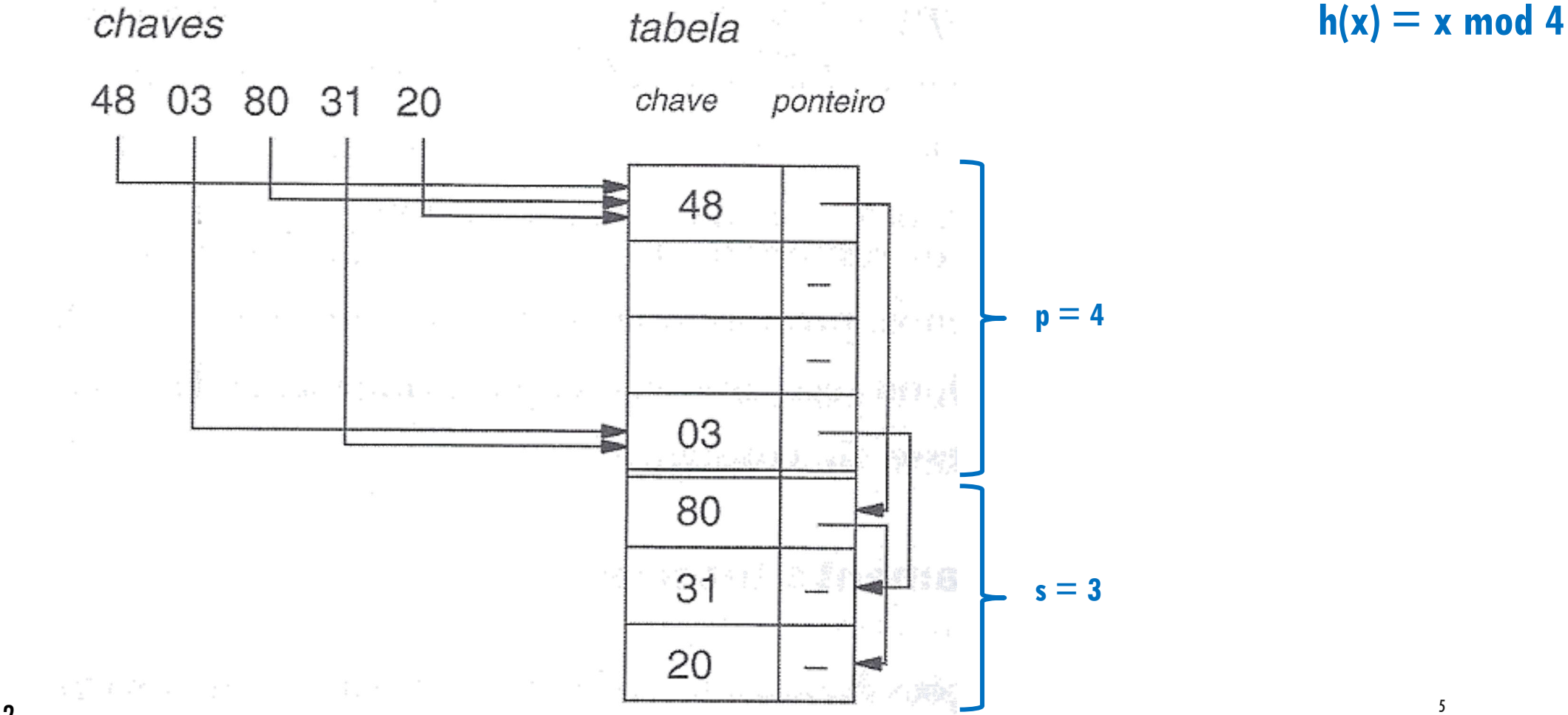

Fonte: Fig. 10.6, pag 242

#### **OVERFLOW**

Em um dado momento, pode acontecer de não haver mais espaço para inserir um novo registro

### REFLEXÕES

Qual deve ser a relação entre o tamanho de **p** e **s**?

- O que acontece quando **p** é muito grande, e **s** muito pequeno?
- O que acontece quando **p** é muito pequeno, e **s** muito grande?
- Pensem nos casos extremos:
	- $p = m-1; s = 1$
	- $p = 1$ ; s = m 1

#### ENCADEAMENTO INTERIOR **SEM** ZONA DE COLISÕES

Outra opção de solução é não separar uma zona específica para colisões

- Qualquer endereço da tabela pode ser de base ou de colisão
- Quando ocorre colisão a chave é inserida no **primeiro compartimento vazio** a partir do compartimento em que ocorreu a colisão
- Efeito indesejado: **colisões secundárias**
	- Colisões secundárias são provenientes da coincidência de endereços para chaves que não são sinônimas

#### EXEMPLO: ENCADEAMENTO INTERIOR **SEM** ZONA DE COLISÕES

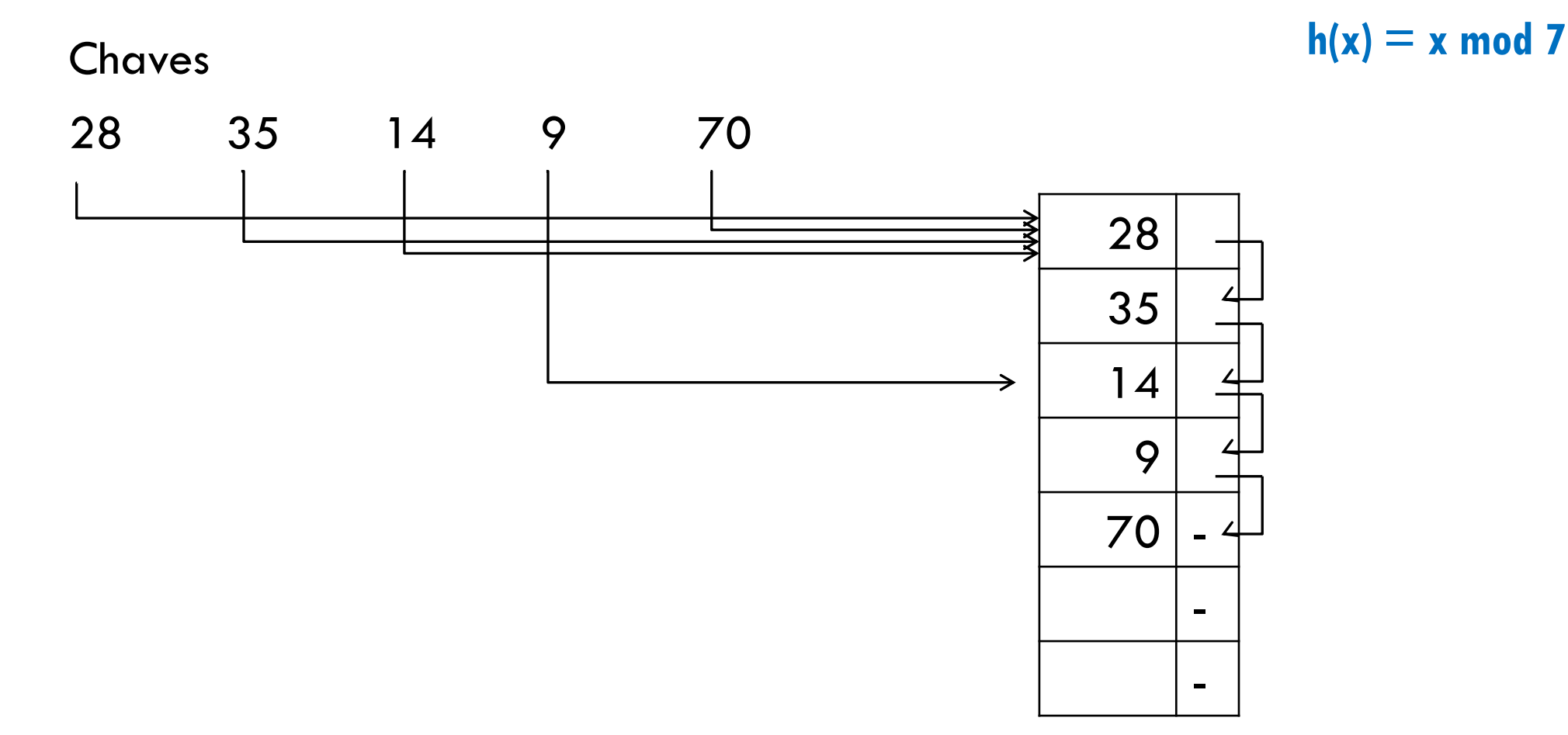

Note que a Fig. 10.7, pag 243 do livro busca compartimentos livres de baixo para cima

### IMPLEMENTAÇÃO EM MEMÓRIA PRINCIPAL

**#define LIBERADO 0 #define OCUPADO 1**

```
typedef struct aluno {
    int matricula;
    float cr;
    int prox;
    int ocupado;
} TAluno;
```
*//Hash é um vetor que será alocado dinamicamente* **typedef** TAluno \*Hash;

# INICIALIZAÇÃO

```
TAluno *aloca(int mat, float cr, int status, int prox) {
    TAluno *novo = (TAluno *) malloc(sizeof(TAluno));
    novo->matricula = mat;
    novo->cr = cr;novo->ocupado = status;
    novo->prox = prox;
    return novo;
}
void inicializa(Hash *tab, int m) {
    int i;
    for (i = 0; i < m; i++) {
        tab[i] = aloca(-1, -1, LIBERADO, -1);}
}
```
#### BUSCA EM ENCADEAMENTO INTERIOR

```
/*
 Função busca assume que a tabela tenha sido inicializada 
 da seguinte maneira: 
    T[i].ocupado = LIBERADO, e
    T[i].pont = -1, para 0 < i < m-1RETORNO:
    Se chave x for encontrada, achou = 1,
    função retorna endereço onde x foi encontrada
    Se chave x não for encontrada, achou = 0, e há duas
    possibilidades para valor retornado pela função:
        endereço de algum compartimento livre, encontrado
              na lista encadeada associada a h(mat)
        -1 se não for encontrado endereço livre
\star/
```
<sup>12</sup> Fonte: Implementação baseada no algoritmo 10.1, pag 244 (algoritmo no livro contém pequeno erro)

```
int busca(Hash *tab, int m, int mat, int *achou) {
    *achou = -1;
    int temp = -1;
    int end = hash (\text{mat}, \text{m});
    while (*achou == -1) {
         TAluno *aluno = tab[end];
         if (!aluno->ocupado) {//achou compartimento livre -- guarda para 
retorná-lo caso chave não seja encontrada
             temp = end;}
         if (aluno->matricula == mat && aluno->ocupado) {
             //achou chave procurada
             *achou = 1;
         } else {
             if (aluno->prox == -1) {
                 //chegou no final da lista encadeada
                 *achou = 0;
                 end = temp;} else {
                 //avança para o próximo
                 end = aluno->prox;
             }
         }
     }
    return end;
}
```
# INSERÇÃO EM ENCADEAMENTO INTERIOR

/\* Função assume que pos é o endereço onde será efetuada a inserção. Para efeitos de escolha de pos, a tabela foi considerada como circular, isto é, o compartimento 0 é o seguinte ao m-1

\*/

Ver implementação no site da disciplina

### EXCLUSÃO EM ENCADEAMENTO INTERIOR

```
void exclui(Hash *tab, int m, int mat) {
    int achou;
    int end = busca(tab, m, mat, &achou);
    if (achou) {
        //remove marcando flag para liberado
        tab[end]->ocupado = LIBERADO;
    } else {
        printf("Matrícula não encontrada. Remoção não realizada!");
     }
}
```
# **EXERCÍCIOS**

- 1. Desenhe a tabela hash (em disco) resultante das seguintes operações (cumulativas) usando o algoritmo de inserção em **Tabela Hash com Encadeamento Interior SEM zona de colisão**. Considere que a tabela tem tamanho 7 e a função de hash usa o método da divisão.
- (a) Inserir as chaves 10, 3, 5, 7, 12, 6, 14
- (b) Inserir as chaves 4, 8
- 2. Repita o exercício anterior usando **Tabela Hash com Encadeamento Interior COM zona de colisão**. Considere que a zona de colisão tem tamanho 3.

## REFERÊNCIA

Szwarcfiter, J.; Markezon, L. Estruturas de Dados e seus Algoritmos, 3a. ed. LTC. Cap. 10